## **2024** !( )

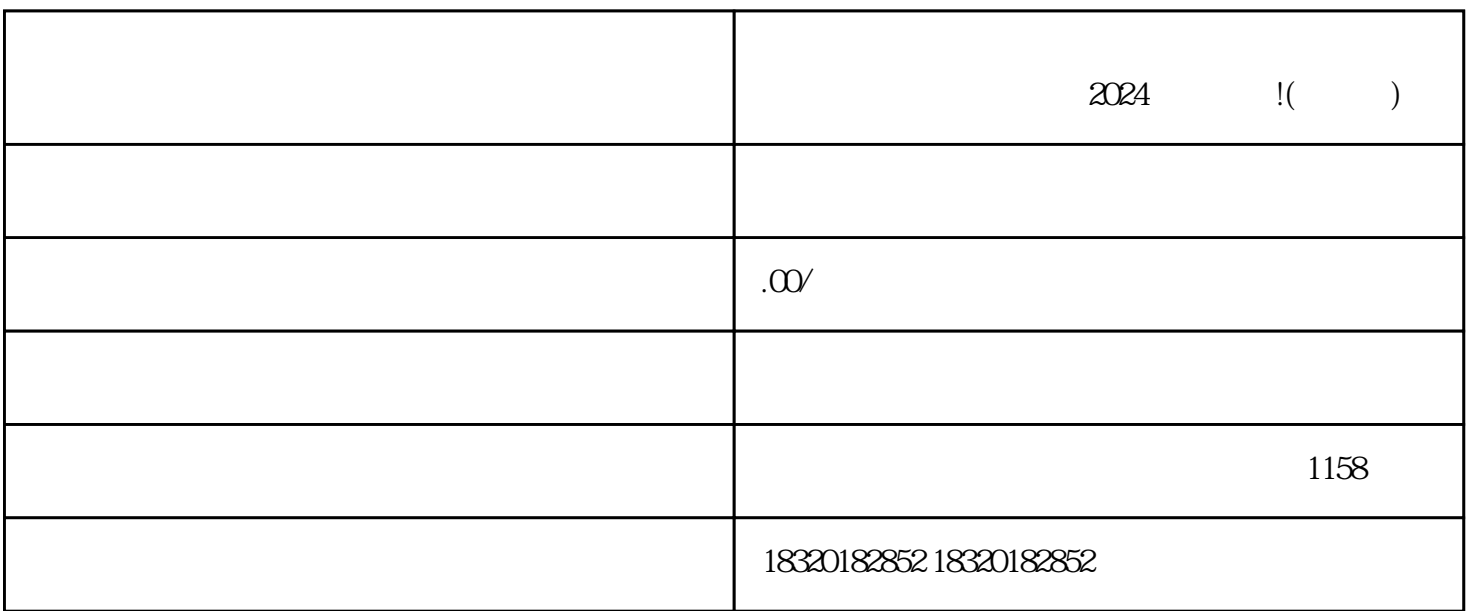

 $2024$  !( )

- $3:$  $4$
- $5$
- $6\,$
- $7:$
- $8:$

 $\alpha$ 

1.

 $2.$ 

 $3.$ 

1.

 $2.$